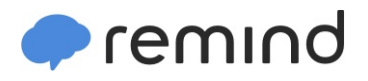

## **Sign up for important updates from D. McClelland.**

Get information for **Dwight Morrow High** right on your phone—not on handouts.

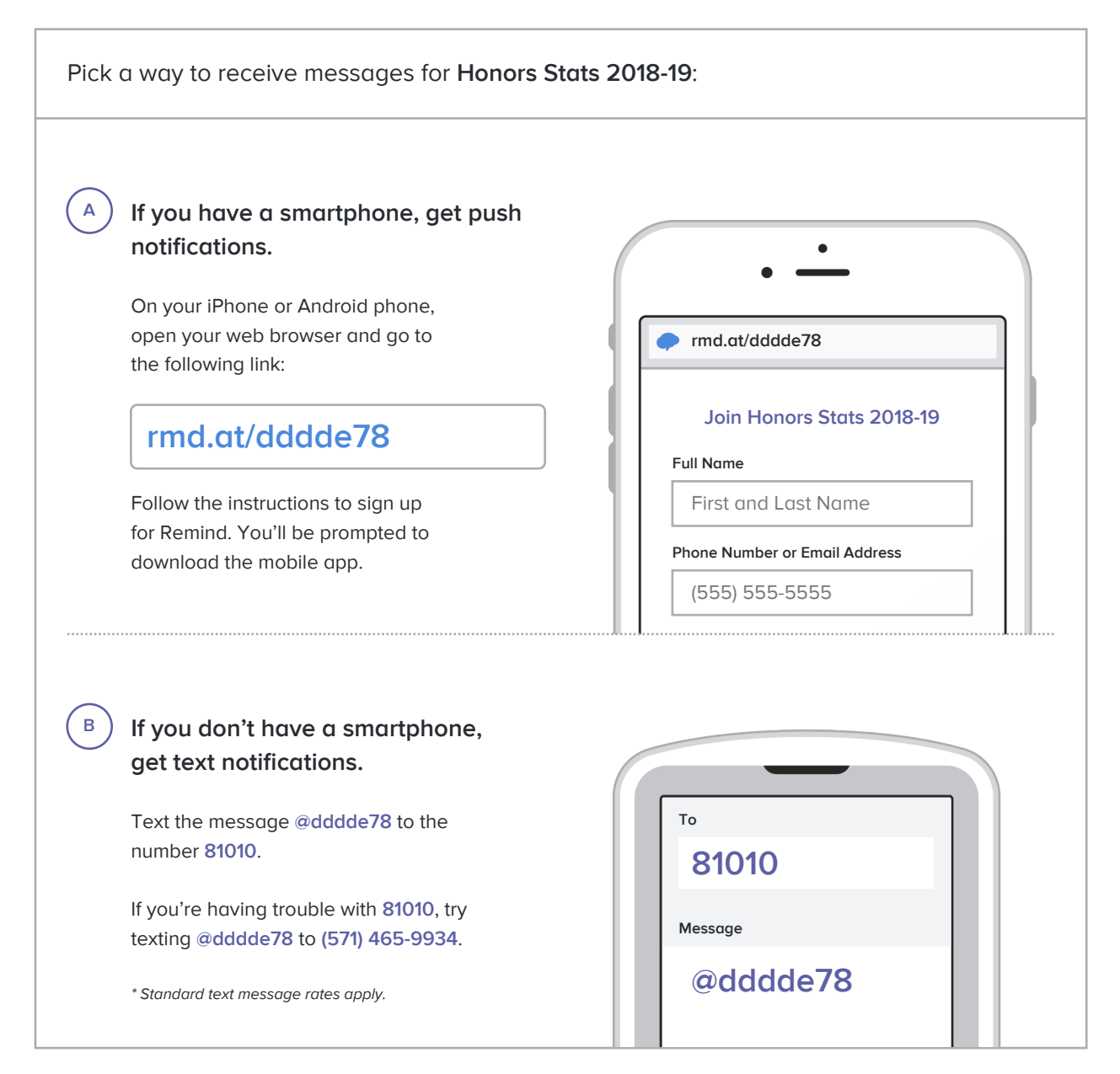

**Don't have a mobile phone?** Go to **rmd.at/dddde78** on a desktop computer to sign up for email notifications.